# **LCL-Filter Dimensionierung für Vierleiter-Gleichspannungsstromrichter mit Akitv-Filter Funktionalität**

M. Sc. Benjamin Hoepfner, Otto-von-Guericke Universität Magdeburg, Deutschland Prof. Dr.-Ing. Ralf Vick, Otto-von-Guericke Universität Magdeburg, Deutschland

## **1 Einleitung**

Gleichspannungsstromrichter (kurz: Stromrichter) halten seit geraumer Zeit verstärkt Einzug in das Energieversorgungsnetz. Allen gemein ist die Wandlung von elektrischer Energie aus einem Gleichspannungszwischenkreis hin zu einer Wechselspannung mit Netzfrequenz. Durch schnell taktende Schalter wird die Gleichspannung auf den Ausgang des Stromrichters moduliert, die im Mittel eine sinusförmige Spannung nachbildet. Ein induktiver Ausgangsfilter dient der Begrenzung des Stromanstiegs [\[1\]](#page-7-0). Reine L-Filter können jedoch schnell sehr groß, schwer und teuer werden, weswegen sich sog. LCL-Filter etabliert haben. Zur Einspeisung unsymmetrischer Ströme ist es notwendig, den Stromrichter und dessen Filter an einen vierten Leiter (Neutralleiter) anzubinden. Die nachfolgende Abbildung [1](#page-0-0) zeigt einen netzgebundenen Vierleiter-Gleichspannungsstromrichter mit aufgeteilter Zwischenkreisspannung und LCL Ausgangsfilter.

<span id="page-0-0"></span>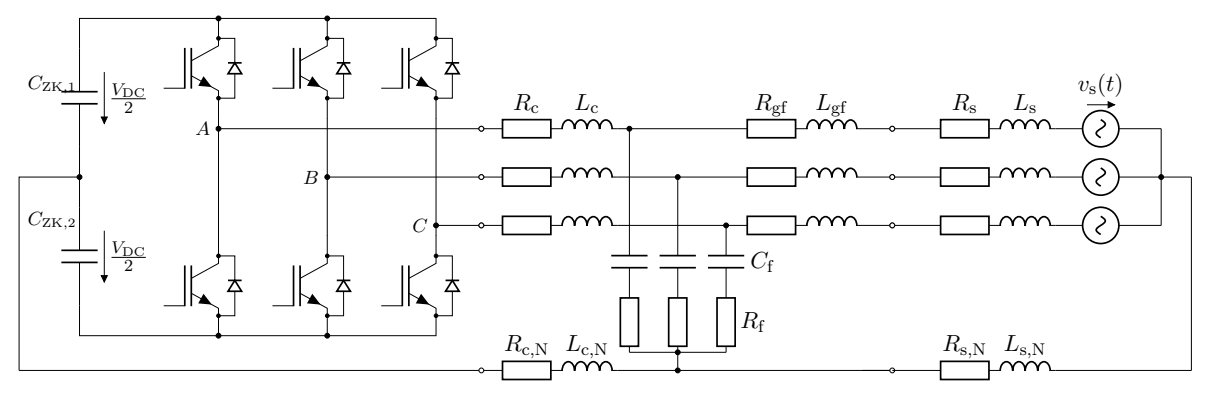

Bild 1: Stromrichter in 3-Phasen/4-Leiter Anordnung mit LCL-Ausgangsfilter und Netzanbindung

 $L_c$  und  $L_{\rm gf}$  sind die stromrichter- und netzseitigen Induktivitäten,  $L_s$  die Netzinduktivität,  $C_{\rm f}$  die Filterkapazität,  $C_{\rm zk}$  die Zwischenkreiskapazitäten und  $L_{\rm c,N}$  sowie  $L_{\rm s,N}$  die Neutralleiterinduktivitäten des Stromrichters und des Netzes. Alle Induktivitäten sowie die Filterkapazität sind mit jeweiligen Resistanzen dargestellt. Aufgrund der verschiedenen Parameter sind unendlich viele Kombinationen zur Erreichung des Ziels der Dämpfung, der ins Netz emittierten Stromrippel, möglich. Die überwiegende Mehrheit an Veröffentlichungen beschäftigt sich mit der Auslegung und Rege-

lung des Filters für dreiphasige Topologien [\[2–](#page-7-1)[5\]](#page-7-2). Wenige widmen sich einer Vierleitertopologie [\[6\]](#page-7-3) oder der Auslegung für aktive Filter [\[7\]](#page-7-4). Die Minderheit der Veröffentlichungen untersuchen Stromrichter mit Vierleiter-Topologie in Kombination mit aktiver Filterfunktion [\[8\]](#page-7-5). Dieser Beitrag untersucht deshalb die Eigenschaften des LCL-Filters für Vierleiter-Gleichspannungsstromrichter mit aufgeteiltem Zwischenkreis und aktiven Filterfunktionen und liefert Vorschläge zu dessen Dimensionierung unter Berücksichtigung verschiedener Einflussfaktoren.

# **2 LCL-Filter mit Netzanbindung in Vierleitertopologien**

# **2.1 Modellbeschreibung des LCL-Filters**

Zur Beschreibung des LCL-Filters bietet es sich an, in einem ersten Schritt die Resistanzen zu vernachlässigen, da sie lediglich einen dämpfenden aber nicht verschiebenden Einfluss auf die Resonanzstelle besitzen.

Des weiteren ist es sinnvoll, die in Reihe zur netzseitigen Filterinduktivität  $L_{\rm gf}$  liegende Netzinduktivität  $L<sub>s</sub>$  sowie deren äquivalente im Neutralleiter aus Abbildung [1](#page-0-0) mit

$$
L_{\rm g} = L_{\rm gf} + L_{\rm s} \tag{1a}
$$

und

$$
L_{\rm g,N} = L_{\rm gf,N} + L_{\rm s,N} \tag{1b}
$$

zusammenzufassen. Mit diesen Vereinfachungen ist es möglich, ein Ersatzschaltbild (ESB) gemäß der Abbildung [2](#page-1-0) für das Mit- und Gegensystem sowie eines für das Nullsystem abzuleiten, wobei  $v_c$  die Ausgangsspannung am Stromrichter und  $v_f$  die Spannung über der Filterkapazität sind.  $i_c$ ,  $i_{\rm g}$  und  $i_{\rm f}$  sind der Strom am Ausgang des Stromrichters, der Netzstrom und der Strom durch den kapazitiven Pfad des Filters.

<span id="page-1-0"></span>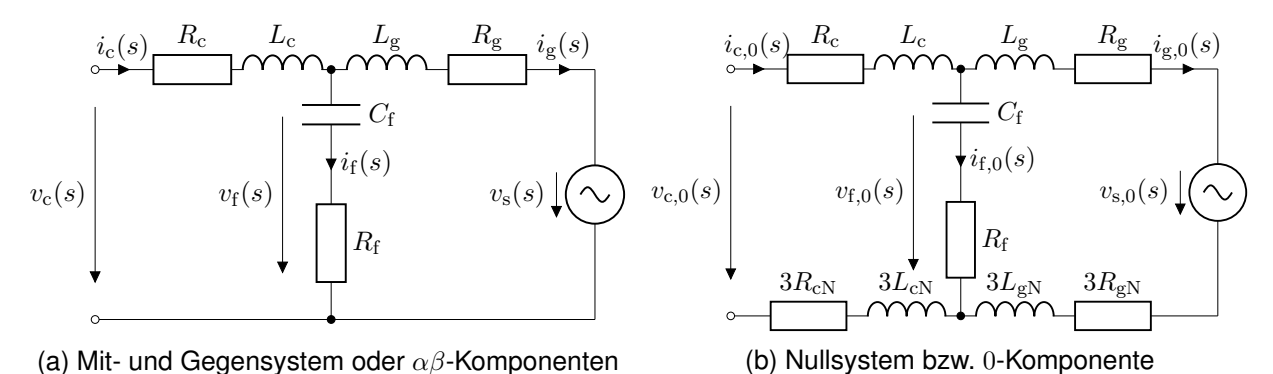

Bild 2: Ersatzschaltbilder für 4-Leiter Stromrichter mit LCL-Anbindung

Von Interesse ist das Verhalten des Filters bei Anregung durch den Stromrichter. Zur Vereinfachung werden die Netzspannung  $v_s = 0$  gesetzt und vernachlässigt<sup>[1](#page-1-1)</sup> und alle zeitabhängigen Größen in den Frequenzbereich (Laplace-Transformation) transformiert. Aus den Ersatzschaltbildern können die auf die Stromrichterspannung  $v_c$  bezogenen Ausgangsströme  $i_c$  und  $i_g$  sowie deren Nullkompenenten  $i_{c,0}$  und  $i_{g,0}$  bestimmt werden mit

$$
- \frac{i_{\rm c}\ (}{v_{\rm c}\ (}
$$

$$
\frac{i_{\rm c}(s)}{v_{\rm c}(s)}\bigg|_{R_{\rm c}=R_{\rm f}=R_{\rm g}=0} = \frac{s^2 L_{\rm g} C_{\rm f} + 1}{s^3 \left(L_{\rm c} L_{\rm g} C_{\rm f}\right) + s \left(L_{\rm c} + L_{\rm g}\right)}\tag{2a}
$$

bzw.

$$
\frac{i_{\rm c,0}(s)}{v_{\rm c,0}(s)}\bigg|_{R_{\rm c}=R_{\rm f}=R_{\rm g}=0} = \frac{s^2 \left(L_{\rm g}+3L_{\rm g,N}\right)C_{\rm f}+1}{s^3 C_{\rm f}\left(L_{\rm c}+3L_{\rm c,N}\right)\left(L_{\rm g}+3L_{\rm g,N}\right)+s\left(L_{\rm c}+3L_{\rm c,N}+L_{\rm g}+3L_{\rm g,N}\right)}\tag{2b}
$$

und

bzw.

$$
\frac{i_{\rm g}(s)}{v_{\rm c}(s)}\bigg|_{R_{\rm c}=R_{\rm f}=R_{\rm g}=0} = \frac{1}{s^3\left(L_{\rm c}L_{\rm g}C_{\rm f}\right)+s\left(L_{\rm c}+L_{\rm g}\right)}\tag{3a}
$$

$$
\frac{i_{g,0}(s)}{v_{c,0}(s)}\bigg|_{R_c=R_f=R_g=0} = \frac{1}{s^3 C_f (L_c+3L_{c,N}) (L_g+3L_{g,N}) + s (L_c+3L_{c,N}+L_g+3L_{g,N})}.
$$
 (3b)

Bei genauerer Betrachtung der Strom-Spannungsbeziehungen als Folge einer Anregung durch den Stromrichter lassen sich für den stromrichterseitigen Strom eine Antiresonanz mit

<span id="page-1-3"></span><span id="page-1-2"></span>
$$
\omega_{\text{Anti}} = \frac{1}{\sqrt{L_g C_f}}\tag{4a}
$$

bzw.

$$
\omega_{\text{Anti},0} = \frac{1}{\sqrt{(L_{\text{g}} + L_{\text{g,N}})C_{\text{f}}}}
$$
(4b)

bestimmen. Der stromrichterseitige und netzseitige Strom weisen eine Resonanzstelle auf, deren Frequenz  $\omega_{\text{res}}$  sich bestimmen lässt mit

<span id="page-1-1"></span> $1v_{\rm s}$  hat keinen Einfluss auf das Impedanzverhalten.

<span id="page-2-1"></span>
$$
\omega_{\rm res} = \sqrt{\frac{L_{\rm c} + L_{\rm g}}{L_{\rm c} L_{\rm g} C_{\rm f}}} \tag{5a}
$$

bzw.

<span id="page-2-2"></span>
$$
\omega_{\rm res,0} = \sqrt{\frac{L_{\rm c} + 3L_{\rm c,N} + L_{\rm g} + 3L_{\rm g,N}}{C_{\rm f}(L_{\rm c} + 3L_{\rm c,N})\,(L_{\rm g} + 3L_{\rm g,N})}}.
$$
(5b)

Die nachfolgenden Abbildungen [3a](#page-2-0) und [3b](#page-2-0) zeigen den Frequenzverlauf der Übertragungsfunktio-nen [\(2a\)](#page-1-2) und [\(3a\)](#page-1-3) für einen LCL-Filter mit  $L_c = 500 \,\mu$ H,  $L_g = 100 \,\mu$ H und  $C_f = 1.2 \,\mu$ F. Es resultieren eine Antiresonanz- und Resonanzfrequenz von  $f_{\text{Anti}} = 14.5$  kHz und  $f_{\text{res}} = 15.9$  kHz. Zusätzlich ist die Übertragungsfunktion eines gewöhnlichen L-Filters abgetragen, dessen Wert sich aus der Addition der stromrichter- und netzseitigen Induktivität ( $L = L_c + L_g$ ) ergibt. In rot ist die Tendenz einer steigenden oder sinkenden Gesamtinduktivität  $L$  angedeutet.

<span id="page-2-0"></span>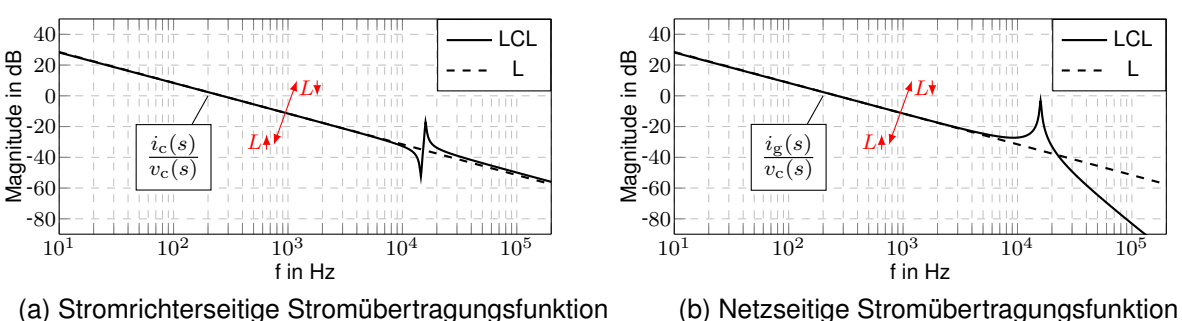

Bild 3: Ströme in Abhängigkeit von Stromrichterspannung  $v<sub>c</sub>(s)$  für LCL- und äquivalenten L-Filter

Es ist zu erkennen, dass der LCL-Filter dem L-Filters bis zum Erreichen der Resonanzstelle gleicht und mit 20 dB/dec abfällt. Nach Überschreiten der Resonanzfrequenz beträgt die netzseitige Dämpfung 40 dB/dec . Dieses Verhalten ist ein klarer Vorteil des LCL-Filters. Nachteilig ist jedoch das Ausbilden der Resonanz. Die richtige Wahl der Resonanzfrequenz und des Verhältnisses zwischen  $L_{\rm g},$   $L_{\rm c}$  und  $C_{\rm f}$  ist entscheidend für einen funktionsgemäßen Betrieb des Stromrichters.

### **2.2 Einfluss resistiver Bauelemente**

Die vorangegangen Untersuchungen basierten darauf, alle Widerstände zu vernachlässigen. Um eine Aussage über deren Einfluss geben zu können, ist eine nähere Betrachtung der Übertragungsfunktionen notwendig. Aus Abbildung [2a](#page-1-0) lässt sich das Differentialgleichungssystems

$$
s\begin{bmatrix} i_{\mathrm{c}}(s) \\ i_{\mathrm{g}}(s) \\ v_{\mathrm{f}}(s) \end{bmatrix} = \underbrace{\begin{bmatrix} -\frac{R_{\mathrm{c}}}{L_{\mathrm{c}}} & 0 & -\frac{1}{L_{\mathrm{c}}} \\ 0 & -\frac{R_{\mathrm{g}}}{L_{\mathrm{g}}} & -\frac{1}{L_{\mathrm{g}}} \\ sR_{\mathrm{f}} + \frac{1}{C_{\mathrm{f}}} & -(sR_{\mathrm{f}} + \frac{1}{C_{\mathrm{f}}}) & 0 \end{bmatrix}}_{\mathcal{A}(s)} \underbrace{\begin{bmatrix} i_{\mathrm{c}}(s) \\ i_{\mathrm{g}}(s) \\ v_{\mathrm{f}}(s) \end{bmatrix}}_{\mathcal{X}(s)} + \underbrace{\begin{bmatrix} \frac{1}{L_{\mathrm{c}}} & 0 & 0 \\ 0 & -\frac{1}{L_{\mathrm{g}}} & 0 \\ 0 & 0 & 0 \end{bmatrix}}_{\mathcal{U}(s)} \underbrace{\begin{bmatrix} v_{\mathrm{c}}(s) \\ v_{\mathrm{s}}(s) \end{bmatrix}}_{\mathcal{U}(s)}
$$
(6)

ableiten. Mit Hilfe dieser "state space" - Gleichung ist es durch Lösen von

$$
\boldsymbol{x}\left(s\right) = \left(s\boldsymbol{I} - \boldsymbol{A}\left(s\right)\right)^{-1}\boldsymbol{B}\boldsymbol{u}\left(s\right) \tag{7}
$$

möglich, eine vollständige Beschreibung des LCL-Filters zu erhalten. Mit weiterhin geltender Annahme von  $v_s(s) = 0$ , lassen sich die Übertragungsfunktionen des LCL-Filters durch

$$
\frac{i_{\rm c}(s)}{v_{\rm c}(s)} = \frac{1}{N(s)} \left( s^2 L_{\rm g} C_{\rm f} + s \left( R_{\rm f} + R_{\rm g} \right) C_{\rm f} + 1 \right)
$$
(8a)

$$
\frac{i_{g}(s)}{v_{c}(s)} = \frac{1}{N(s)} \left( sR_{f}C_{f} + 1 \right)
$$
\n(8b)

$$
\frac{i_{\rm f}(s)}{v_{\rm c}(s)} = \frac{1}{N(s)} \left( s^2 L_{\rm g} C_{\rm f} + s R_{\rm g} C_{\rm f} \right) \tag{8c}
$$

$$
\frac{v_{\rm f}(s)}{v_{\rm c}(s)} = \frac{1}{N(s)} \left( s^2 L_{\rm g} C_{\rm f} R_{\rm f} + s \left( L_{\rm g} + R_{\rm g} R_{\rm f} C_{\rm f} \right) + R_{\rm g} \right) \tag{8d}
$$

$$
N(s) = s^{3}L_{c}L_{g}C_{f} + s^{2}(L_{c}(R_{g} + R_{f}) + L_{g}(R_{c} + R_{f}))C_{f}
$$
  
+
$$
s(R_{c}R_{g} + R_{c}R_{f} + R_{g}R_{f})C_{f} + s(L_{c} + L_{g}) + R_{c} + R_{g}
$$
(8e)

vollständig beschreiben. Abbildung [4](#page-3-0) zeigt das Verhalten der in Abbildung [3a](#page-2-0) dargestellten Übertragungsfunktion für variierende Widerstände.

<span id="page-3-0"></span>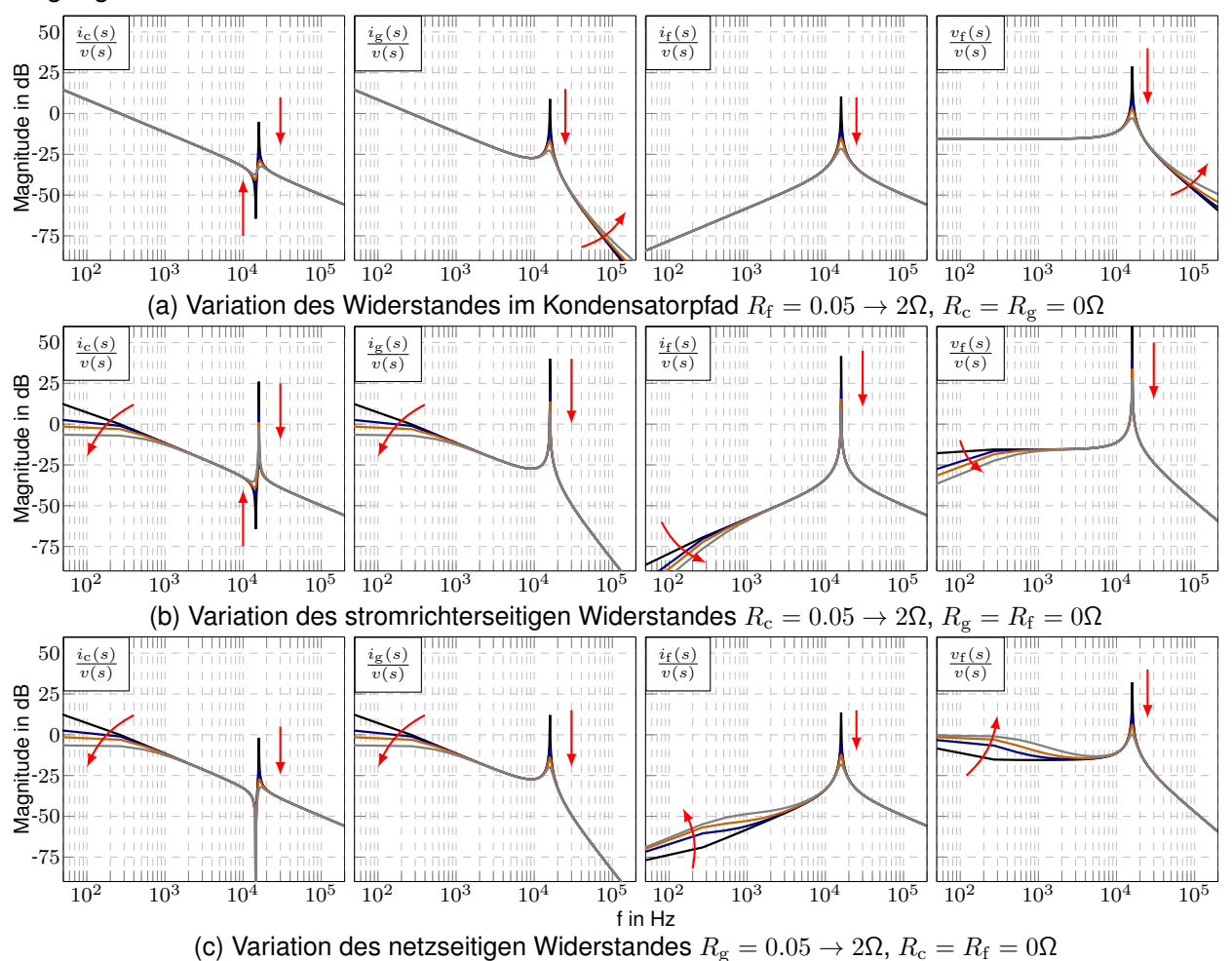

Bild 4: Einfluss von Resistanzen auf die LCL-Filter Übertragungsfunktionen. Von schwarz nach grau:  $R_{\bullet} = 0.05\Omega \to 0.5\Omega \to 1\Omega \to 2\Omega$ . Die Pfeile zeigen die Tendenzen bei Erhöhung des Widerstandes

Es zeigt sich, dass es sich anbietet, für eine möglichst hohe Dämpfung der Resonanzstelle bei geringer Beeinflussung des Übertragungsverhalten  $R_f$  zu erhöhen. Zur Vermeidung von hohen Verlusten ist es zu empfehlen, eine aktive, regelungsbasierte Dämpfungsmethode anzuwenden [\[9\]](#page-7-6). Die Beherrschung der Resonanzstelle soll jedoch nicht Gegenstand dieser Untersuchung sein.

#### <span id="page-3-2"></span>**2.3 Stromrichterseitige Rippelströme**

Aufgrund des Schaltens der Zwischenkreisspannung auf den Stromrichterausgang steigt und fällt dessen Strom je nach Schaltverhältnis. Aus Abbildung [3b](#page-2-0) wird deutlich, dass die hochfrequenten Schaltimpulse kaum im netzseitigen Strom vorhanden sind. Das bedeutet, dass hauptsächlich  $L_c$  den stromrichterseitigen Rippel bedämpft, dessen hochfrequente Anteile mit  $i_f$  abfließen. Aus dieser Überlegung kann der maximale Stromrippel in Abhängigkeit von der Schaltfrequenz  $f_s$  mit

<span id="page-3-3"></span><span id="page-3-1"></span>
$$
\Delta i_{\rm c,max} = \frac{v_{\rm c}}{2L_{\rm c}f_{\rm s}}
$$
\n(9)

bestimmt werden [\[3\]](#page-7-7). Eine Gleichtaktspannung am Stromrichterausgang bildet sich mit

$$
v_{\rm c,0} = \frac{v_{\rm c,a} + v_{\rm c,b} + v_{\rm c,c}}{3} \tag{10}
$$

und führt bei Neutralleiteranbindung zu einer Ausbildung von Gleichtaktströmen [\[6\]](#page-7-3) .

mit

Die nachfolgende Tabelle stellt die Ausgangs- sowie die sich einstellenden Gleichtaktspannungen des in Abbildung [1](#page-0-0) dargestellten Stromrichters für ausgewählte Schaltkombinationen dar.

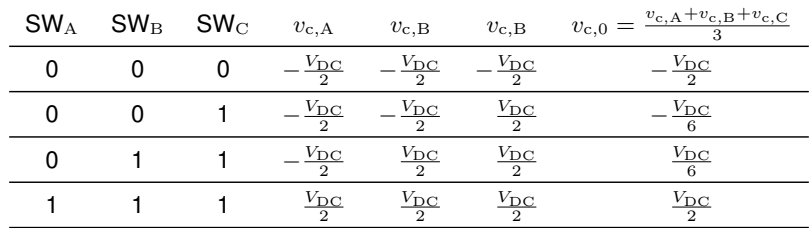

Tabelle 1: Ausgangs- und Gleichtaktspannung verschiedener Schaltzustände am Stromrichter

Beachtet werden sollte, dass Gleichung [\(10\)](#page-3-1) für das dreiphasige ESB gilt und zur Anwendung von Abbildung [2b](#page-1-0) mit 3 multipliziert werden muss. Entscheidend für das Ausbilden des Stromrippels ist das Modulationssignal  $m(t)=M\cdot f_\text{m}(t),$  sowie dessen Trägersignal<sup>[2](#page-4-0)</sup>, wobei  $M$  den Modulationsgrad und  $f<sub>m</sub>(t)$  den Verlauf des Ausgangsignals darstellen. Es ist möglich, ein oder drei um jeweils 120° phasenverschobene Modulationssignale, wie in Abbildung [5](#page-4-1) dargestellt, anzuwenden.

<span id="page-4-1"></span>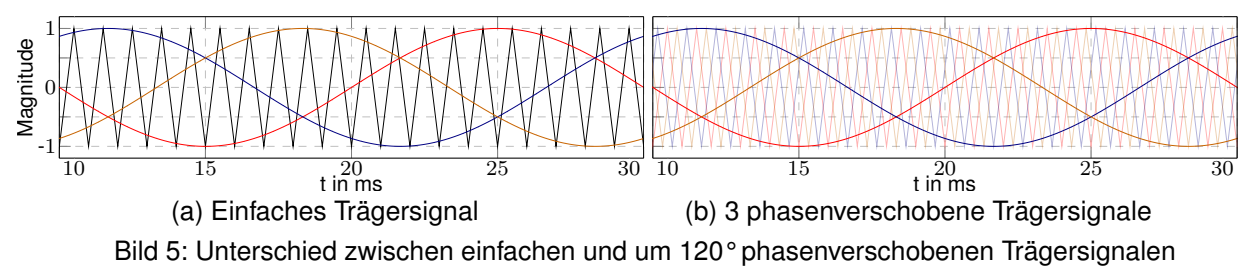

Zur Verdeutlichung beider Einflüsse wird ein Stromrichter nach Abbildung [1](#page-0-0) mit  $f_s = 5$  kHz,  $V_{dc} =$ 100 V und  $f_m(t) = \sin(2\pi 50 \text{ Hz})$  sowie ein generischer LCL-Filter mit den Kenndaten  $L_c = 1 \text{ mH}$ ,  $L_{\rm g}=0.1$  mH,  $C_{\rm f}=70$  µF ( $\rightarrow w_{\rm res}=2$  kHz,  $\rightarrow \Delta i_{\rm c,max}=5$  A) und  $L_{\rm c,N}=0$  verwendet.

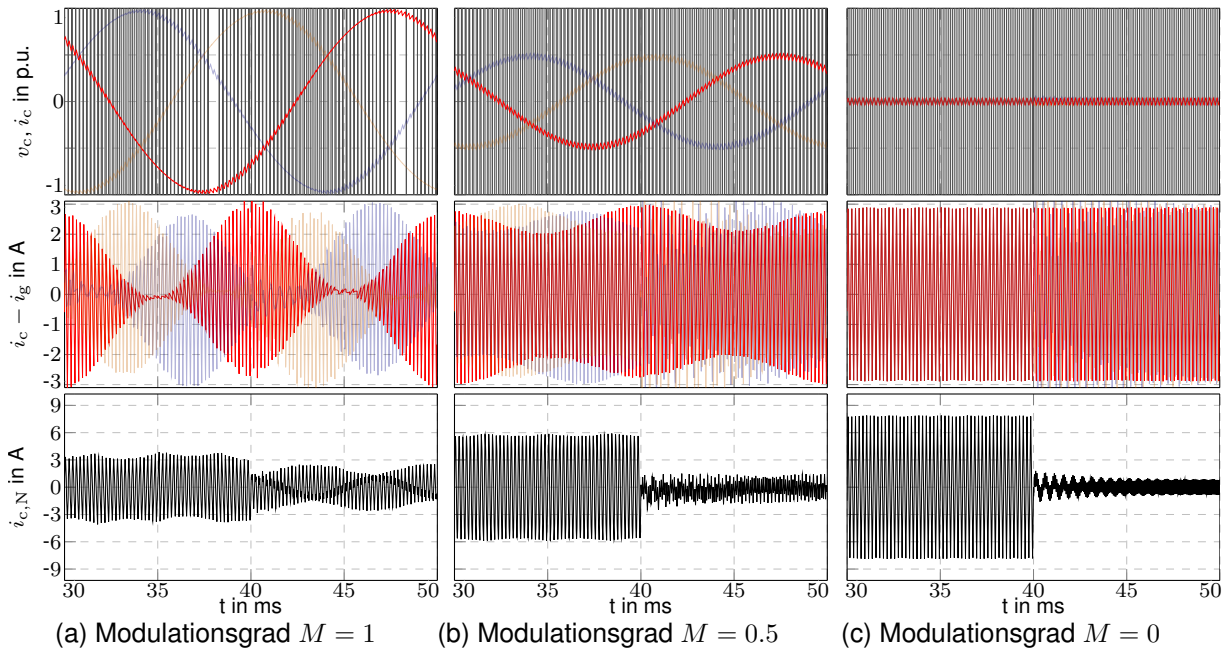

Bild 6: Rippelströme in Abhängigkeit vom Modulationsgrad  $M$  und Einfluss des PWM-Trägersignals, Umschalten von einfachem Trägersignal auf 3 um 120° phasenverschobene Trägersignale bei  $t = 40$  ms

Der Stromrichter wird ohne Gegenspannung ( $v_s = 0$ ) mit  $L_s = L_{s,N} = 0$  und  $R_s = 0.5 \Omega$  betrieben. Es ist erkennbar, dass  $\Delta i_{\rm c,max}$  unabhängig vom Modulationsgrad oder vom Trägerverfahren ist.

<span id="page-4-0"></span><sup>2</sup>SVM-PWM oder diskontinuierliche-PWM Verfahren sind für 4-Leiteranwendungen nicht möglich.

Einen erheblichen Einfluss hingegen haben beide auf den stromrichterseitigen Neutralleiterstrom  $\Delta i_c$ <sub>N, max</sub>. Dieser beträgt bei einfacher Modulation mindestens  $\Delta i_c$ <sub>max</sub> und kann im ungünstigsten Fall den dreifachen Wert annehmen. Werden statt einem, drei um 120° phasenverschobene Trägersignale verwendet, entspricht  $\Delta i_{\rm c,N,max}$  im ungünstigsten Fall  $\Delta i_{\rm c,max}$ . Für eine weitere Dämpfung kann zusätzliche  $L_{c,N}$  erhöht werden.

### **2.4 Einfluss einer variierenden Netzimpedanz**

Üblicherweise sind die Bedingungen am Einsatzort eines Stromrichters bei dessen Entwicklung nicht bekannt. Weicht die Netzimpedanz von der im Entwicklungsprozess angenommenen ab, ändert sich das Übertragungsverhalten. Zur Untersuchung dieses Einflusses wird ähnlich wie in [\[10\]](#page-7-8) eine nominelle Resonanzfrequenz  $f_{\text{res,nom}}$  sowie eine Stromrichterinduktivität  $L_c$  angenommen. Für unterschiedliche Verhältnisse von

$$
\lambda = L_{\rm c}/L_{\rm g} \tag{11}
$$

mit  $L_{\rm g} = L_{\rm gf} + L_{\rm s}$  wird die netzseitige Induktivität  $L_{\rm gf}$  sowie die Filterkapazität  $C_{\rm f}$  bestimmt. Eine um den Faktor  $\nu$  auf die Filterinduktivität skalierte Netzimpedanz kann mit

$$
L_{\rm s} = (L_{\rm c} + L_{\rm gf})\,\nu\tag{12}
$$

<span id="page-5-0"></span>berechnet werden. Die nachfolgende Abbildung [7](#page-5-0) verdeutlicht den Einfluss der Netzimpedanz auf die reale Resonanzfrequenz  $f_{\text{res,real}}$  in Abhängigkeit vom Verhältnis der stromrichter- zur netzseitigen Filterinduktivität.

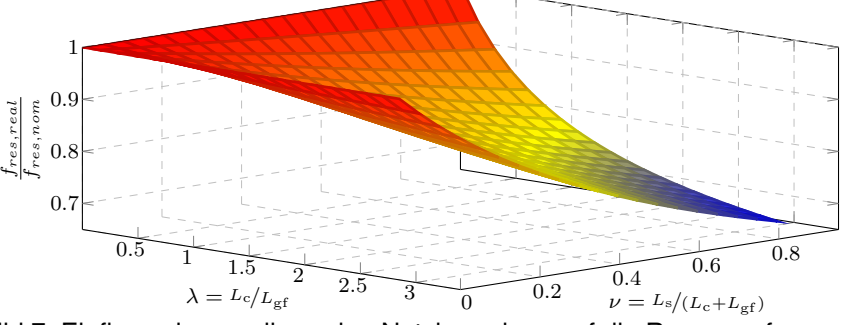

Bild 7: Einfluss einer variierenden Netzimpedanz auf die Resonanzfrequenz

Die Netzimpedanz hat bei einer im Verhältnis zur stromrichterseitigen kleinen netzseitigen Induktivität einen deutlichen Einfluss auf die sich einstellende Resonanzfrequenz und verschiebt diese in Richtung kleinerer Frequenzen. Zu bedenken ist jedoch, dass  $\lambda < 1$  eine große Gesamtinduktivität bedeutet, die wiederum zu hohen Verzerrungsströmen und somit Verlusten im Kernmaterial und in den Schaltern führt [\[10\]](#page-7-8).

### **3 Dimensionierung des LCL-Filters für aktive Filter**

Wie in Abschnitt [2.3](#page-3-2) verdeutlicht wurde, hängt der stromrichterseitige, maximale Rippelstrom zum größten Teil von  $L_c$  ab. Deshalb sollte bei der Auslegung des LCL-Filters diese Größe zuerst bestimmt werden. Abhängig für die Wahl von  $\Delta i_{\rm c,max}$  sind Kern- und Schaltverluste, die im Vorfeld zu ermitteln sind. Üblicherweise genügt auch ein Dämpfungsverhältnis zur Nenn-Grundschwingungsamplitude  $\hat{i}_{g,\text{nenn}}$  mit  $\Delta i_{\rm c,max}$ 

<span id="page-5-1"></span>
$$
d = \frac{\Delta i_{\text{c,max}}}{\hat{i}_{\text{g,nenn}}} \tag{13}
$$

mit einzuhaltenden Werten von 10 %-40 %. Durch das Umstellen von Gleichung [\(9\)](#page-3-3) folgt für den in Abbildung [1](#page-0-0) dargestellten Stromrichter

$$
L_{\rm c} = \frac{V_{\rm dc}/2}{2 \, d \, \hat{i}_{\rm g,nenn} \, f_{\rm s}}.\tag{14}
$$

Die Wahl der Resonanzstelle stellt eine nächste Herausforderung dar. Ist deren Frequenz zu gering, kann es zur Anregung durch den Ausgangsstrom kommen. Insbesondere für aktive Filter mit Ausgangsfrequenzen deutlich über der Netzfrequenz besteht die Gefahr des Überschwingens. Gleichzeitig darf die Resonanzfrequenz auch nicht zu hoch gewählt werden, da sonst die Schalt-

frequenz des Stromrichters zur Anregung des Schwingkreises führt und die Dämpfung der verbleibenden Rippel nicht mehr genügt. In [\[7\]](#page-7-4) wird ein Bereich von

<span id="page-6-0"></span>
$$
4\omega_{\rm c} = 4k\omega_{\rm n} \le \omega_{\rm res, nom} < 0.5\omega_{\rm s} \tag{15}
$$

vorgeschlagen, der genügend Phasenreserve bei der höchsten zu regelnden Frequenz  $\omega_c = 4k\omega_n$ und genügend Abstand zur Schaltfrequenz  $\omega_{\rm s}$  bietet. Dabei beschreibt k die Ordnung der höchsten zu kompensierenden Oberschwingung. Nicht beachtet wird, dass die Resonanzfrequenz durch die Netzimpedanz in Richtung kleinerer Frequenzen verschoben wird. Es ist daher empfehlenswert, die Resonanzstelle in den oberen Bereich zu legen.

Ein nächster Schritt ist die Wahl einer geeigneten Filterkapazität  $C_{\mathrm{f}}.$  Es bietet sich dazu an, eine der Grundschwingung entsprechenden Bezugsimpedanz  $Z<sub>b</sub>$  aus den Anschlussdaten des Stromrichters zu ermitteln, um von ihr ausgehend eine Bezugskapazität  $C<sub>b</sub>$  zu bestimmen. Die tatsächliche Kapazität sollte dann einen Wert  $\mu$  von etwa 1 %-5 % von  $C_{\rm b}$  einnehmen [\[2](#page-7-1)[–4\]](#page-7-9), um ein übermäßiges Absinken des Leistungsfaktors zu vermeiden. Die Filterkapazität lässt sich demnach mit

$$
C_{\rm f} = \mu C_{\rm b} = \mu \frac{1}{\omega_{\rm nenn} Z_{\rm b}} = \mu \frac{I_{\rm g,nenn}}{\omega_{\rm nenn} V_{\rm s,nenn}}
$$
(16)

bestimmen. Eine zu kleine Filterkapazität führt bei gleicher Resonanzfrequenz zur Erhöhung der netzseitigen Induktivität, was wiederum zu höheren Verlusten führt [\[10\]](#page-7-8).

Mit dem Wissen über  $C_{\rm f},$   $L_{\rm c}$  und  $w_{\rm res,nom}$  ist es durch Umstellen von [\(5a\)](#page-2-1) möglich, die notwendige, netzseitige Induktivität mit

$$
L_{\rm g} = \frac{L_{\rm c}}{L_{\rm c}C_{\rm f}w_{\rm res,nom}^2 - 1} \tag{17}
$$

zu berechnen. Im nachfolgenden soll ein aktives Filter angenommen werden, dass an ein Niederspannungsnetz mit  $V_{\text{s,nenn}} = 230 \text{ V}$ ,  $I_{\text{g,nenn}} = 10 \text{ A}$  und  $\omega_{\text{n}} = 2\pi 50 \text{ Hz}$  angeschlossen werden soll. Dessen Topologie soll der aus Abbildung [1](#page-0-0) gleichen. Eine Zwischenkreisspannung von  $V_{\text{DC}} = 750 \text{ V}$ , eine Schaltfrequenz von  $f_s = 50 \text{ kHz}$ ,  $k = 50 \text{ sowie ein maximales Dämpfungsver-}$ hältnis des stromrichterseitigen Rippels von  $d = 40\%$  werden festgelegt.

Durch [\(14\)](#page-5-1) lässt sich  $L_c \approx 1$  mH bestimmen. Begrenzt durch die Schaltfrequenz und durch die höchste Kompensationsfrequenz von  $f_c = 2.5$  kHz ergeben sich aus [\(15\)](#page-6-0) eine minimale und maximale Resonanzfrequenz von  $f_{\rm res,min} = 10$  kHz sowie  $f_{\rm res,max} = 25$  kHz. Auf Basis dieser ermittelten Daten kann eine Abschätzung der in Frage kommenden Parameter für  $C_f$  und  $L_g$  vorgenommen werden. Abbildung [8](#page-6-1) verdeutlicht die in Frage kommenden Wertepaare.

<span id="page-6-1"></span>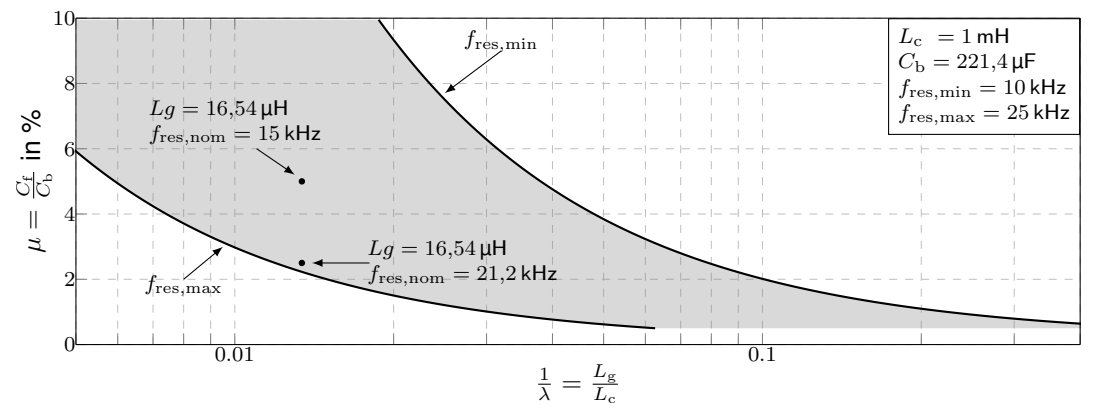

Bild 8: Bereich zur Auslegung von  $L_{\rm g}$  zur Einhaltung von [\(15\)](#page-6-0) für verschiedenen  $\mu$  und  $\lambda$ 

Nach Festlegung der nominellen Resonanzfrequenz  $f_{\text{res,nom}} = 15$  kHz und dem Verhältnis von Filter- zu Bezugskapazität von  $\mu = 5\%$  kann die Berechnung von  $L_g \approx 16.5 \,\mu$ H erfolgen. Aufgrund eines recht großen Wertes von  $\lambda \approx 60$  könnte es notwendig sein, die Resonanzfrequenz zu erhöhen. Für  $\mu = 2.5\%$  ergibt sich bei gleichbleibender netzseitiger Induktivität eine nominelle Resonanzfrequenz von  $f_{\text{res,nom}} \approx 21.2 \text{ kHz}$ . Allerdings kann auch beachtet werden, dass  $\nu$  bei  $L_c = 1$  mH eher geringe Werte annimmt und der Einfluss der Netzimpedanz beherrschbar bleibt.

Letztlich bleibt zu überprüfen, ob mit dem gewählten Trägerverfahren zur Erzeugung des Pulsmusters und mit  $L<sub>c</sub>$  eine ausreichende Dämpfung des stromrichterseitigen Neutralleiterstromes vorliegt, um ggf. eine zusätzliche Induktivität  $L_{c,N}$  hinzuzufügen. Ist dies der Fall, sollte die Gleichtaktresonanz mit [\(5b\)](#page-2-2) berechnet werden, damit eine Verletzung der Ungleichung [\(15\)](#page-6-0) für zu kompensierende Nullkomponenten ausgeschlossen werden kann.

## **4 Zusammenfassung**

Dieser Beitrag zeigt die Besonderheiten bei der Verwendung eines Vierleiter-Gleichspannungsstromrichters mit aktiver Filterfunktion in Kombination mit einem Ausgangsfilter in LCL-Topologie. Über eine allgemeine und vollständige Beschreibung der Filterübertragungsfunktionen konnte der Vorteil bei der Verwendung eines LCL-Filters gegenüber einem einfachen L-Filters herausgearbeitet werden. So ist durch eine deutlich verringerte Gesamtinduktivität eine Reduktion an Baugröße, Verlusten und Kosten bei einer gleichzeitigen stärkeren Dämpfung der Rippelströme erreichbar. Dem gegenüber steht ein erhöhter Dimensionierungs- und ggf. Regelaufwand durch die Vielzahl an zu berücksichtigenden Parametern. In diesem Beitrag konnte eine Methode zur Dimensionierung des Ausgangsfilters unter Berücksichtigung verschiedener Einflüsse wie eine variierende Netzimpedanz und eines sich ausprägenden Gleichtakt-Stromrippels vorgestellt und anhand einer Beispielrechnung verdeutlicht werden. Die vorgestellten Ergebnisse sind nicht nur für aktive Filter, sondern für alle netzgebundenen Vierleiter-Gleichspannungsstromrichter anwendbar.

## **Literaturangaben**

- <span id="page-7-0"></span>[1] BERNET, S.: *Selbstgeführte Stromrichter am Gleichspannungszwischenkreis*. Springer-Verlag GmbH, 2012.
- <span id="page-7-1"></span>[2] LISERRE, M.; BLAABJERG, F.; HANSEN, S.: Design and Control of an LCL-Filter-Based Three-Phase Active Rectifier. In: *IEEE Transactions on Industry Applications* 41 (2005), sep, Nr. 5, S. 1281–1291.
- <span id="page-7-7"></span>[3] PARK, M.; CHI, M.; PARK, J.; KIM, H.; CHUN, T.; NHO, E.: LCL-filter design for grid-connected PCS using total harmonic distortion and ripple attenuation factor. In: *The 2010 International Power Electronics Conference - ECCE ASIA -*, IEEE
- <span id="page-7-9"></span>[4] REZNIK, A.; SIMOES, M.; AL-DURRA, A.; MUYEEN, S.: LCL-Filter Design and Performance Analysis for Grid-Interconnected Systems. In: *IEEE Transactions on Industry Applications* 50 (2014), mar, Nr. 2, S. 1225–1232.
- <span id="page-7-2"></span>[5] JAYALATH, S.; HANIF, M.: Generalized LCL-Filter Design Algorithm for Grid-Connected Voltage-Source Inverter. In: *IEEE Transactions on Industrial Electronics* 64 (2017), mar, Nr. 3, S. 1905–1915
- <span id="page-7-3"></span>[6] LIU, Y.; SEE, K.; SIMANJORANG, R.; LAI, J.: LCL+L filter for three-phase four-wire high power density converter. In: *2017 Asian Conference on Energy, Power and Transportation Electrification (ACEPT)*, IEEE
- <span id="page-7-4"></span>[7] TANG, Y.; LOH, P.; WANG, P.; CHOO, F.; GAO, F.; BLAABJERG, F.: Generalized Design of High Performance Shunt Active Power Filter With Output LCL Filter. In: *IEEE Transactions on Industrial Electronics* 59 (2012), mar, Nr. 3, S. 1443–1452.
- <span id="page-7-5"></span>[8] PETTERSSON, S.; SALO, M. ; TUUSA, H.: Applying an LCL-filter to a four-wire active power filter. In: *37th IEEE Power Electronics Specialists Conference*, IEEE
- <span id="page-7-6"></span>[9] DANNEHL, J.; FUCHS, F.; HANSEN, S.; THØGERSEN, P.: Investigation of Active Damping Approaches for PI-Based Current Control of Grid-Connected PWM Converters With LCL Filters. In: *IEEE Transactions on Industry Applications* 46 (2010), jul, Nr. 4, S. 1509–1517.
- <span id="page-7-8"></span>[10] HOFFMANN, N.: *Netzadaptive Regelung und Aktiv-Filter Funktionalität von Netzpulsstromrichtern in der regenerativen Energieerzeugung*, Christian-Albrechts-University of Kiel, Dissertation, 2015